## <<Revit Architecture 2>>

<<Revit Architecture 2010

- 13 ISBN 9787115284426
- 10 ISBN 7115284423

出版时间:2012-8

页数:333

651000

extended by PDF and the PDF

http://www.tushu007.com

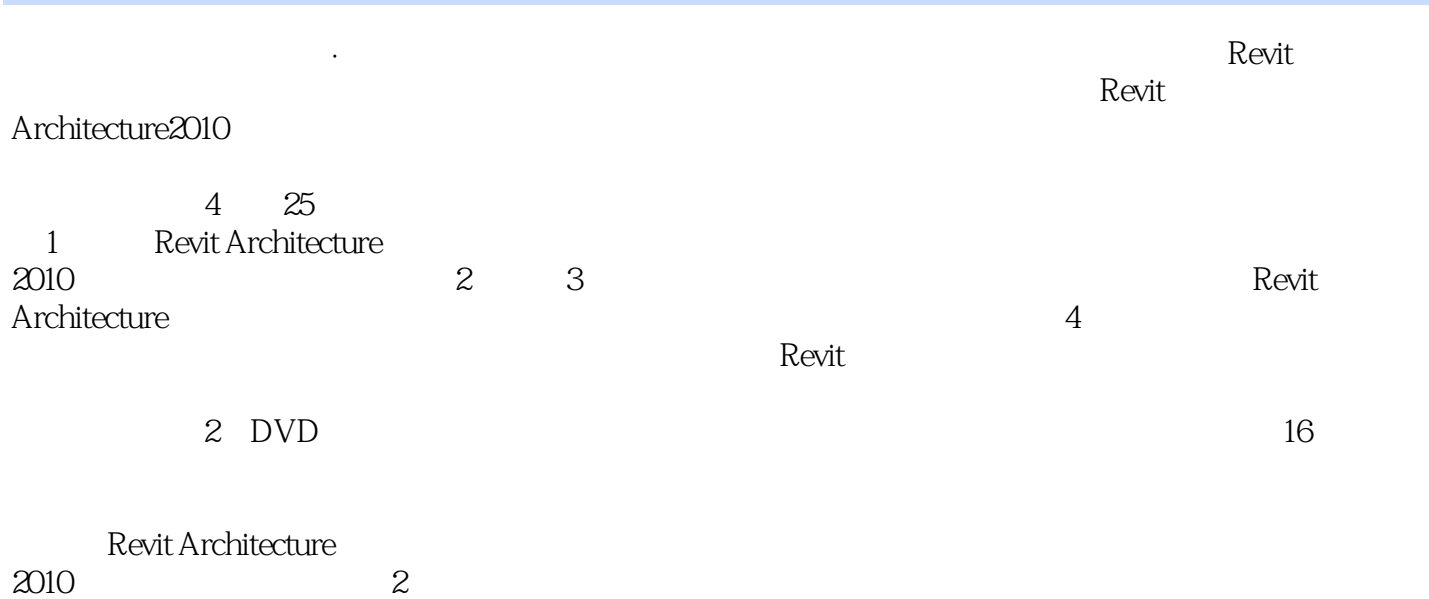

<<Revit Architecture 2>>

1 Revit 1 Revit Architecture 1.1 Revit Architecture  $1.1.1$  BIM  $1.1.2$ 1.1.3 Revit Architecture 1.2 Revit Architecture 1.2.1 Revit Architecture 1.2.2 Revit Architecture 2010  $1.2.3$ 1.3 Revit Architecture  $1.31$ 1.32  $1.4$  Revit  $1.4.1$  Revit MEP 1.4.2 Revit Structure  $1.5$ 2 Revit Architecture  $21$  $2.1.1$  $21.2$ 2.1.3 ViewCube  $21.4$ 22  $221$ 2.22 2.3  $24$ 3 Revit Architecture 2010  $31$ 32 Revit  $321$ 32.2 323 324 325 326 327 328 32.9 32.10 32.11  $32.12$ 33 2 Revit

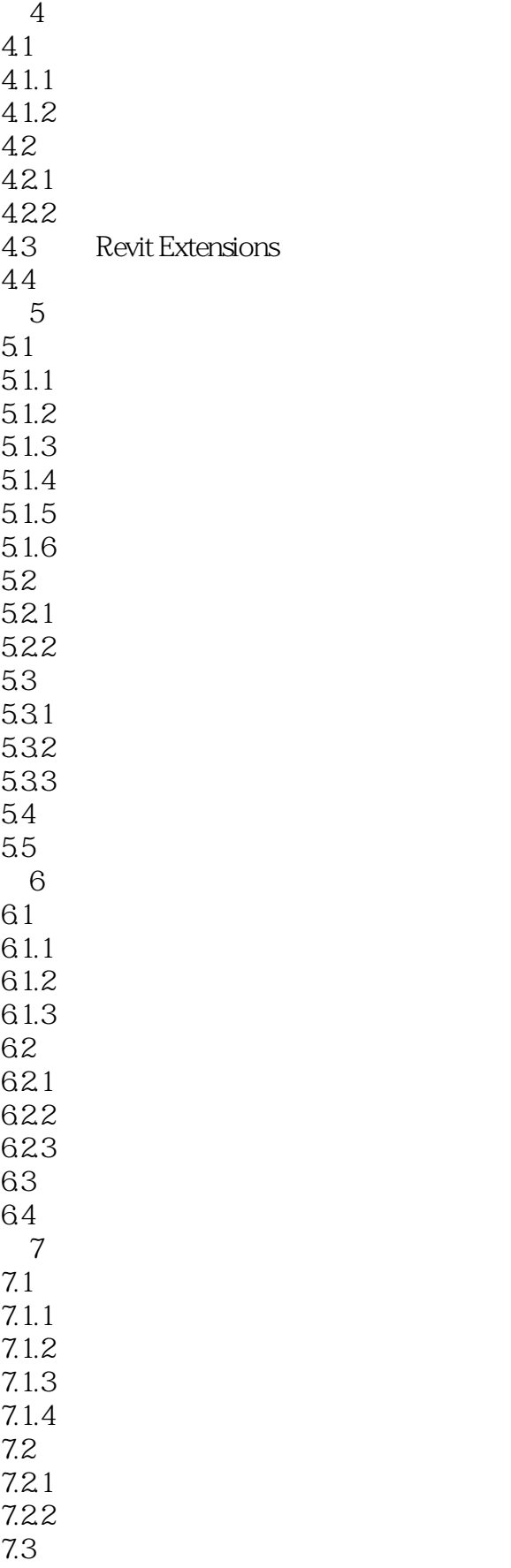

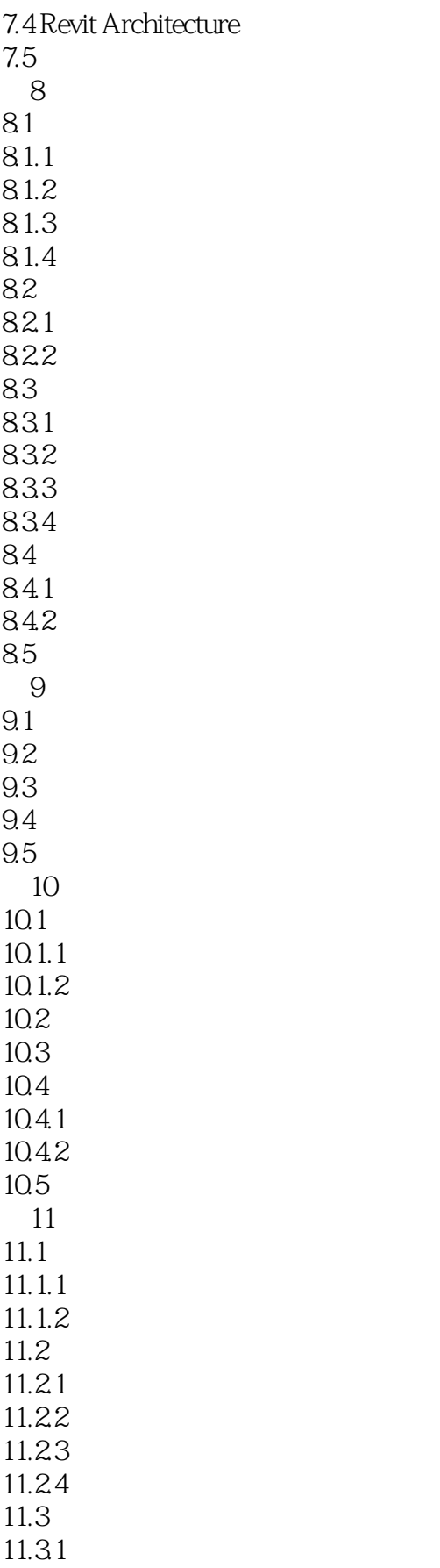

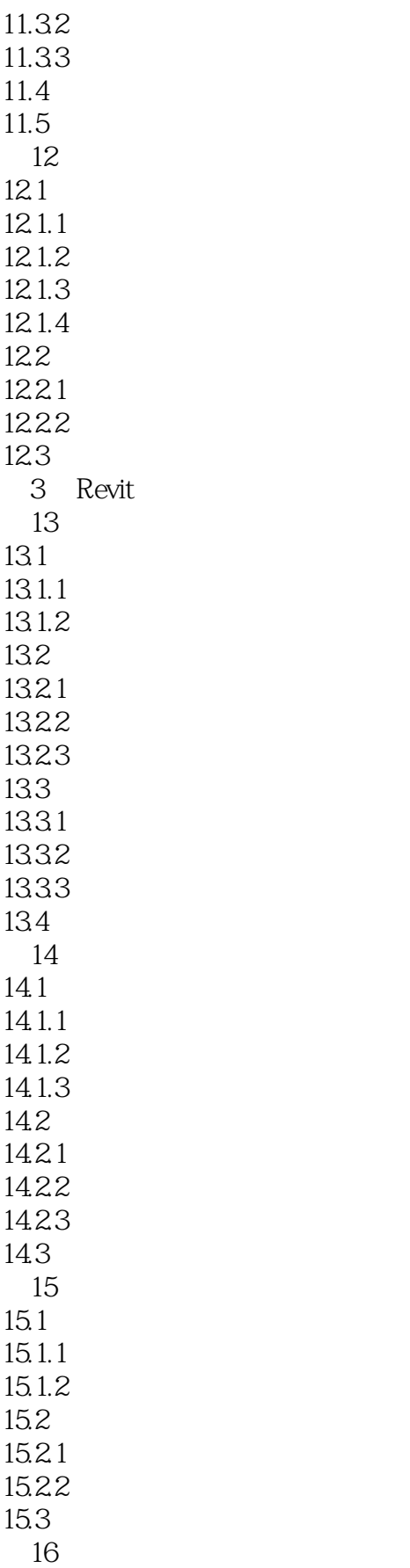

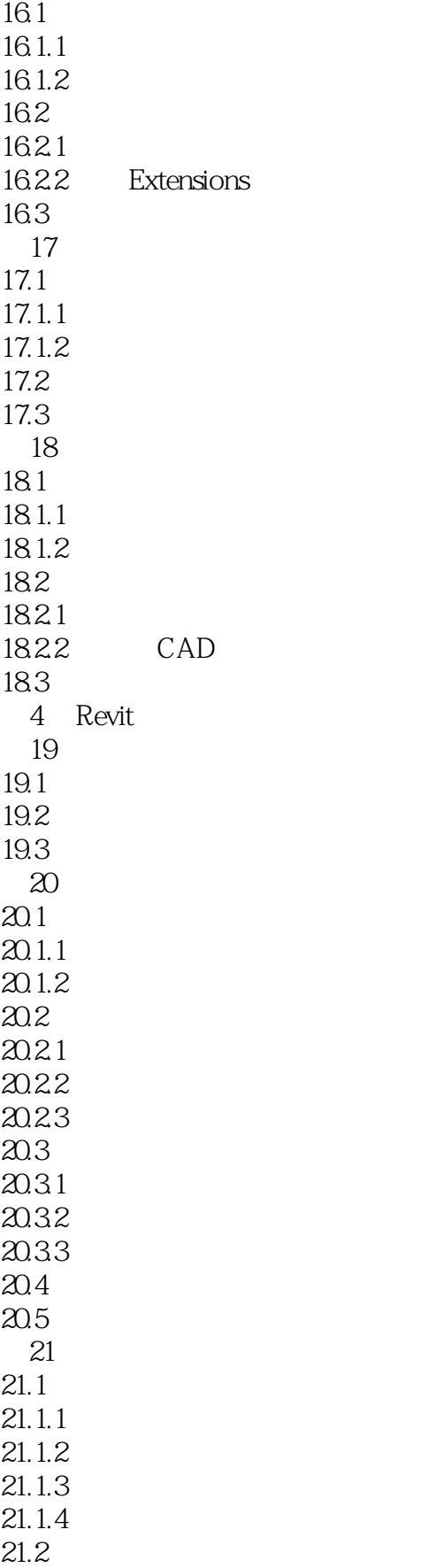

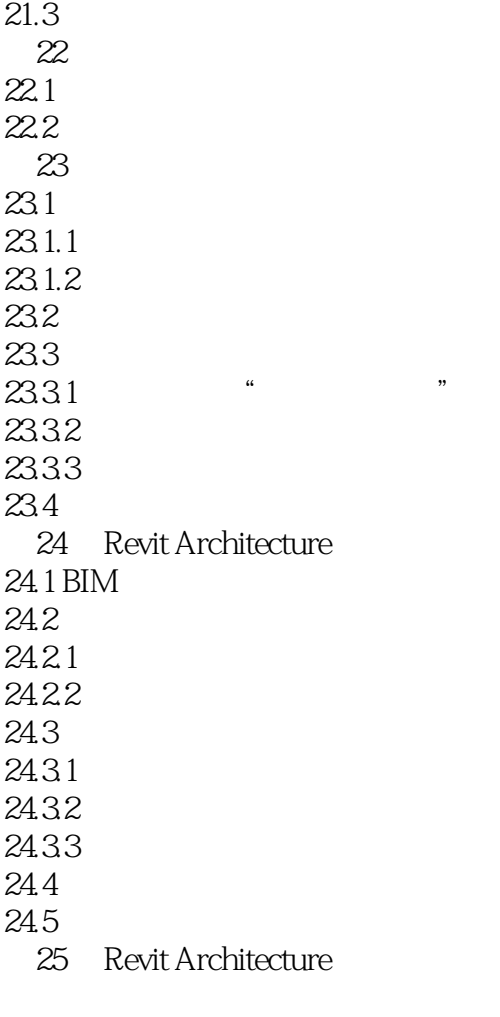

- A Revit Architecture 2010
- $\overline{B}$
- 附录C 学习资源

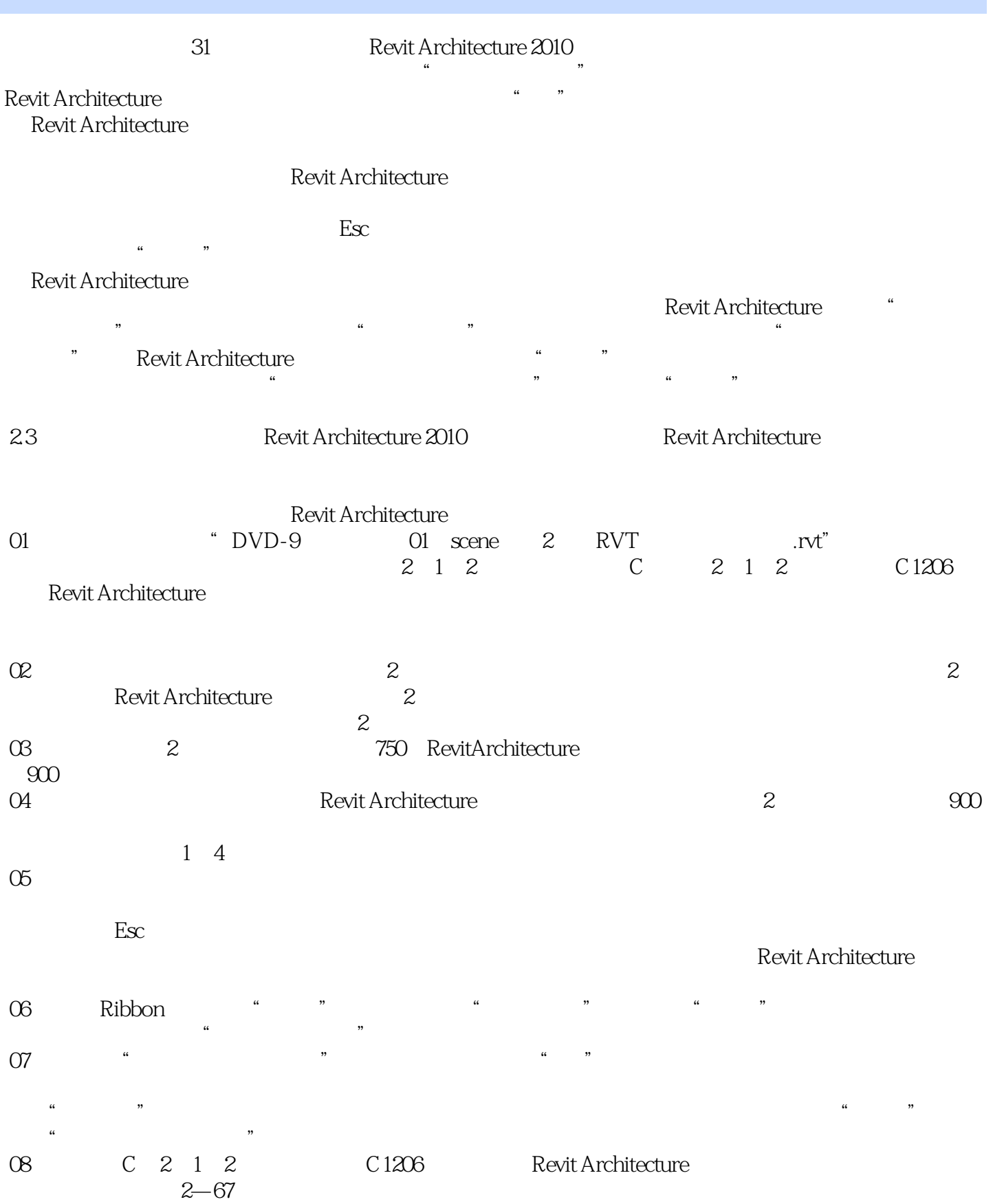

## <<Revit Architecture 2>>

 $R = \frac{M}{\sqrt{2}}$ 

 $\Omega$ ,Revit Architecture<br>
Revit Architecture

10  $\qquad \qquad \ldots \qquad \qquad \ldots$ 

# <<Revit Architecture 2>>

本站所提供下载的PDF图书仅提供预览和简介,请支持正版图书。

更多资源请访问:http://www.tushu007.com